# **QWC2 viewer For QGIS server with micro service architecture**

**Pirmin Kalberer @implgeo Sourcepole, Switzerland www.sourcepole.com**

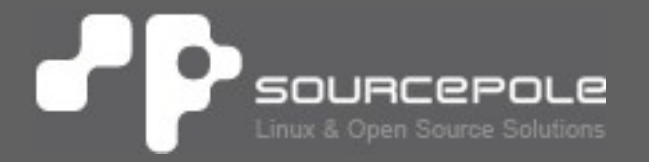

## **QGIS Web Client 2**

## > **Goals**

- > Modern, responsive interface
- > Less complexity → Focus on usability
- > Scalable architecture
- > Modular code base
- > State-of-the art technology: ReactJS, OpenLayers 5

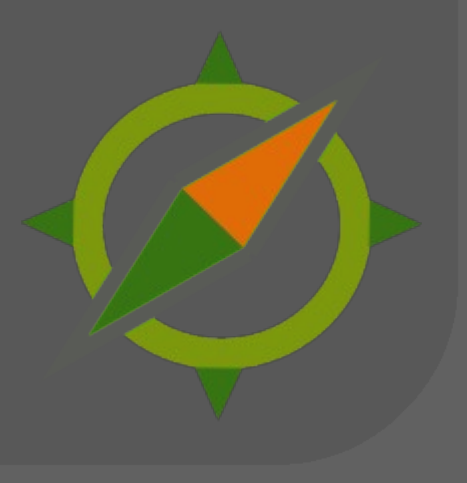

#### **P QGIS Web Client 2**Г.

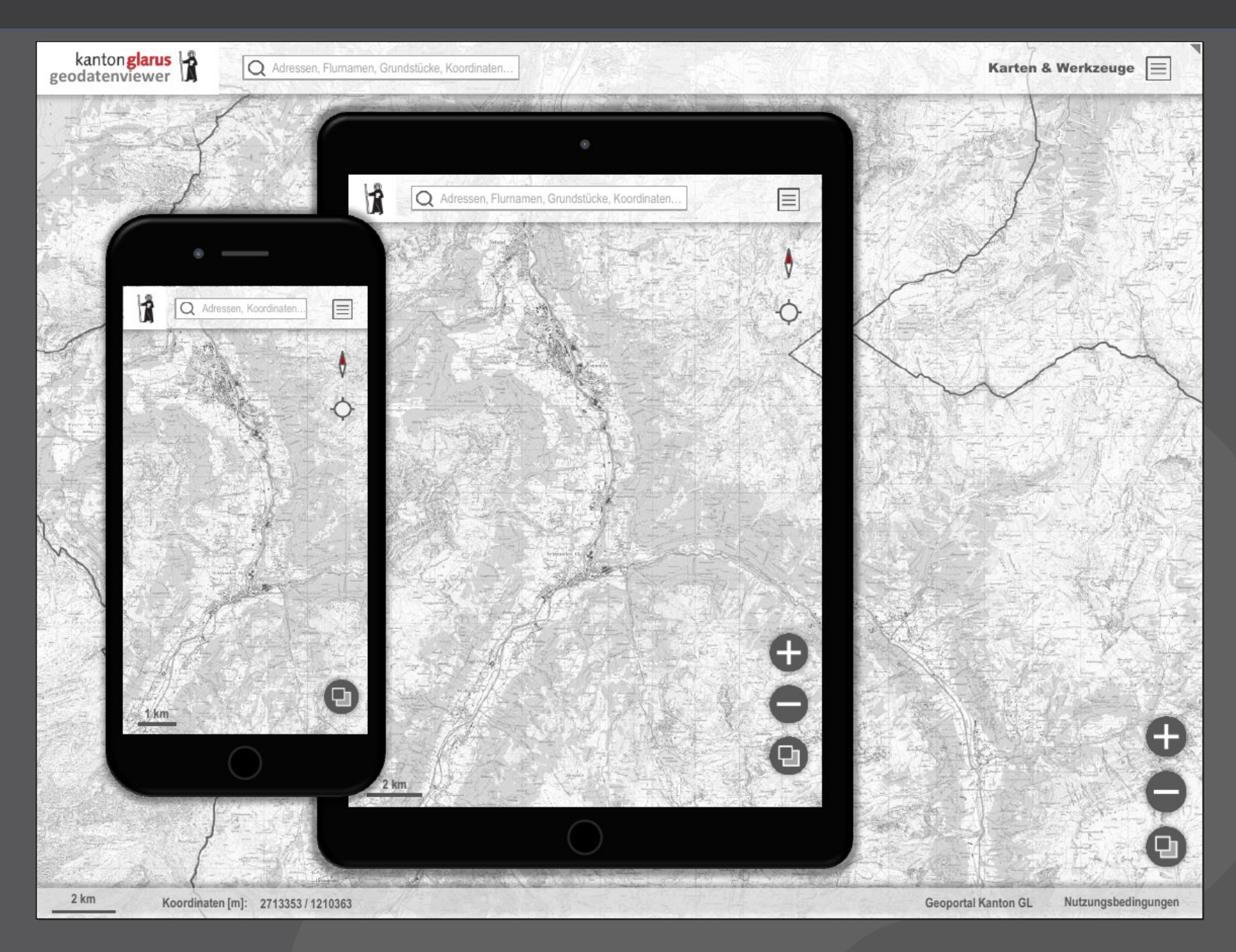

#### **QGIS Web Client 2**P

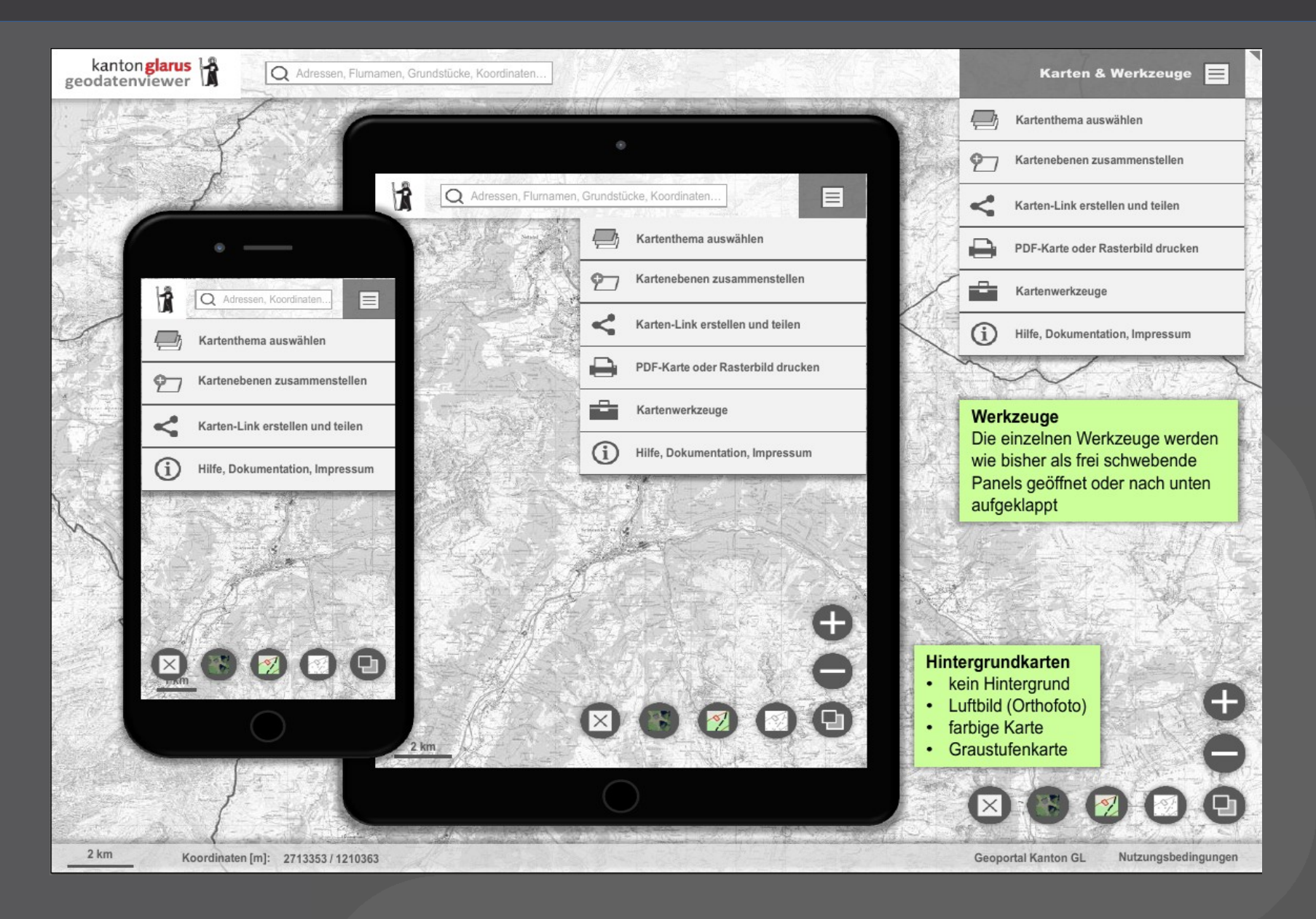

**FOSS4G Bucharest 29.8.2019 CONSUMER 2008 2019** 

#### **QGIS Web Client QWC2 (minimal)**▞ 19

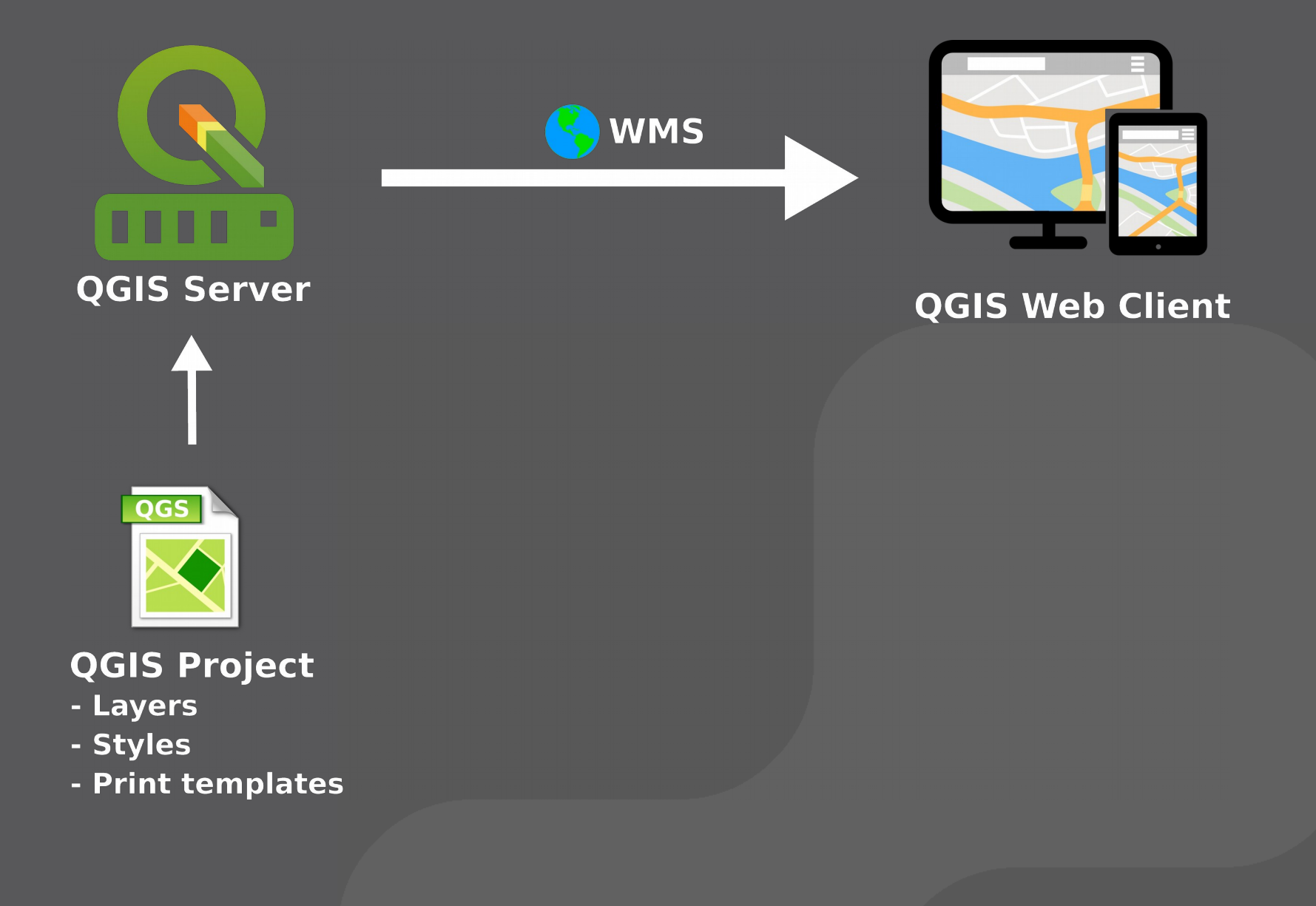

# **QWC2 technology**

- > **Map components**
	- > ReactJS + Redux
	- > OpenLayers 5

## > **Build tool chain: nodejs / yarn / webpack**

> QWC2 demo application

#### > **QGIS Server**

> **Optional: server side services for search, permalink, etc.**

# **Core modules**

- > **Theme (project) browser**
- > **Layer tree**
- > **Feature info**
- > **Search with configurable providers**
- > **Measure tools**
- > **Sketching / redlining functionality**
- > **Permalink generation**
- > **PDF-Print**
- > **Screenshot / Raster export**
- > **WMS / WFS import**
- > **KML import**
- > **Map comparison tool**

# **Additional features**

## > **Features with server components**

- > DB search
- > Permalinks
- > Reporting
- > Editing
- > Mapinfo service (layer independent)
- > Legend priting
- > Height profiles
- > Self registration (groups)
- > **Translated into 7 languages**

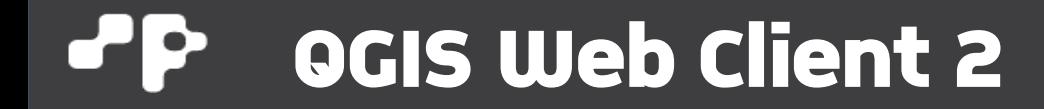

# >**Demo**

# **qwc-services**

- > **Optional backend for QWC2**
- > **Modular, micro-service oriented**
- > **(Mostly) Python Flask web applications**
- > **Integrated API documentation (OpenAPI/Swagger)**
- > **Deploy as docker containers or WSGI**

# **github.com/qwc-services**

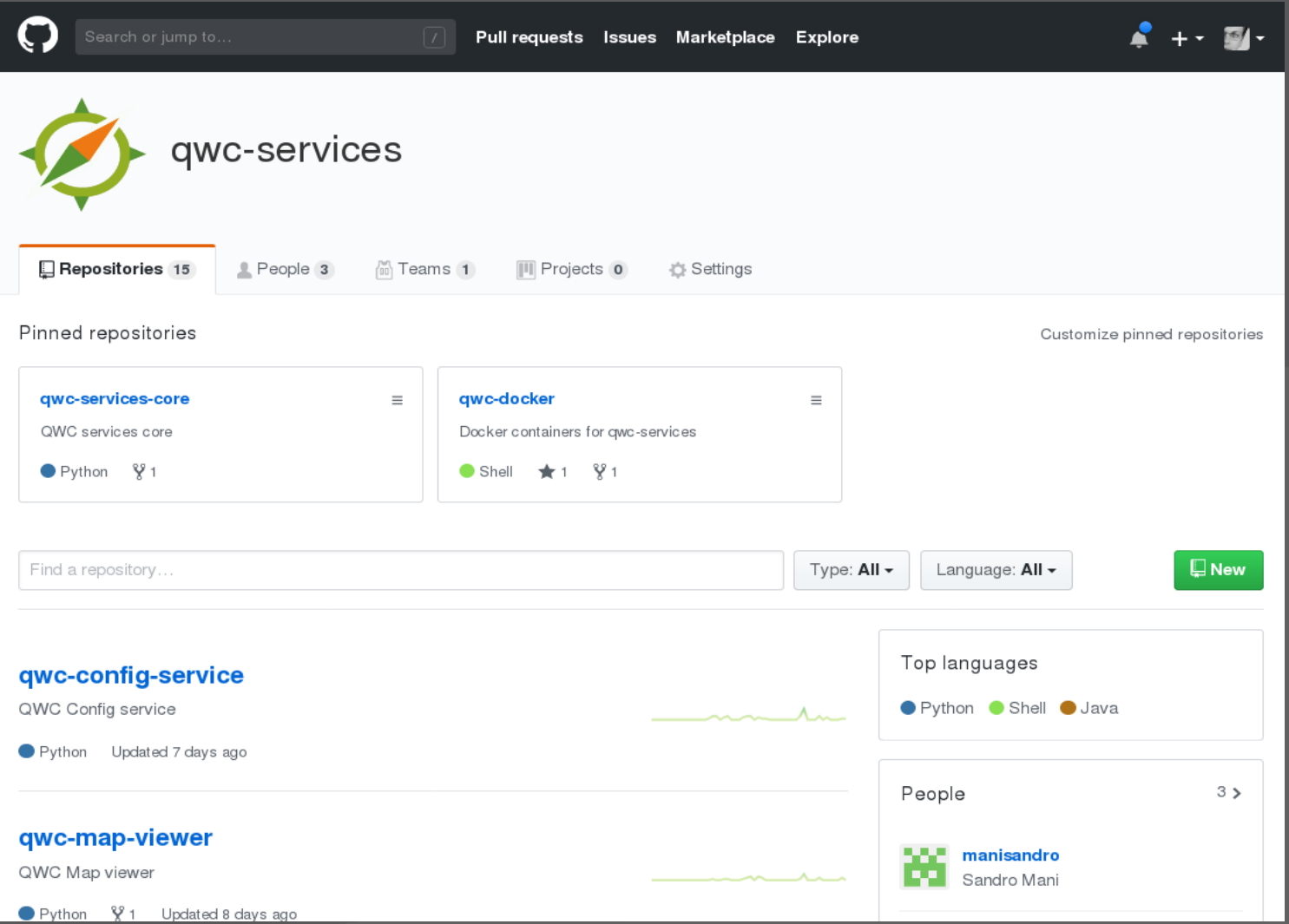

#### $\cdot$  P **Server architecture**

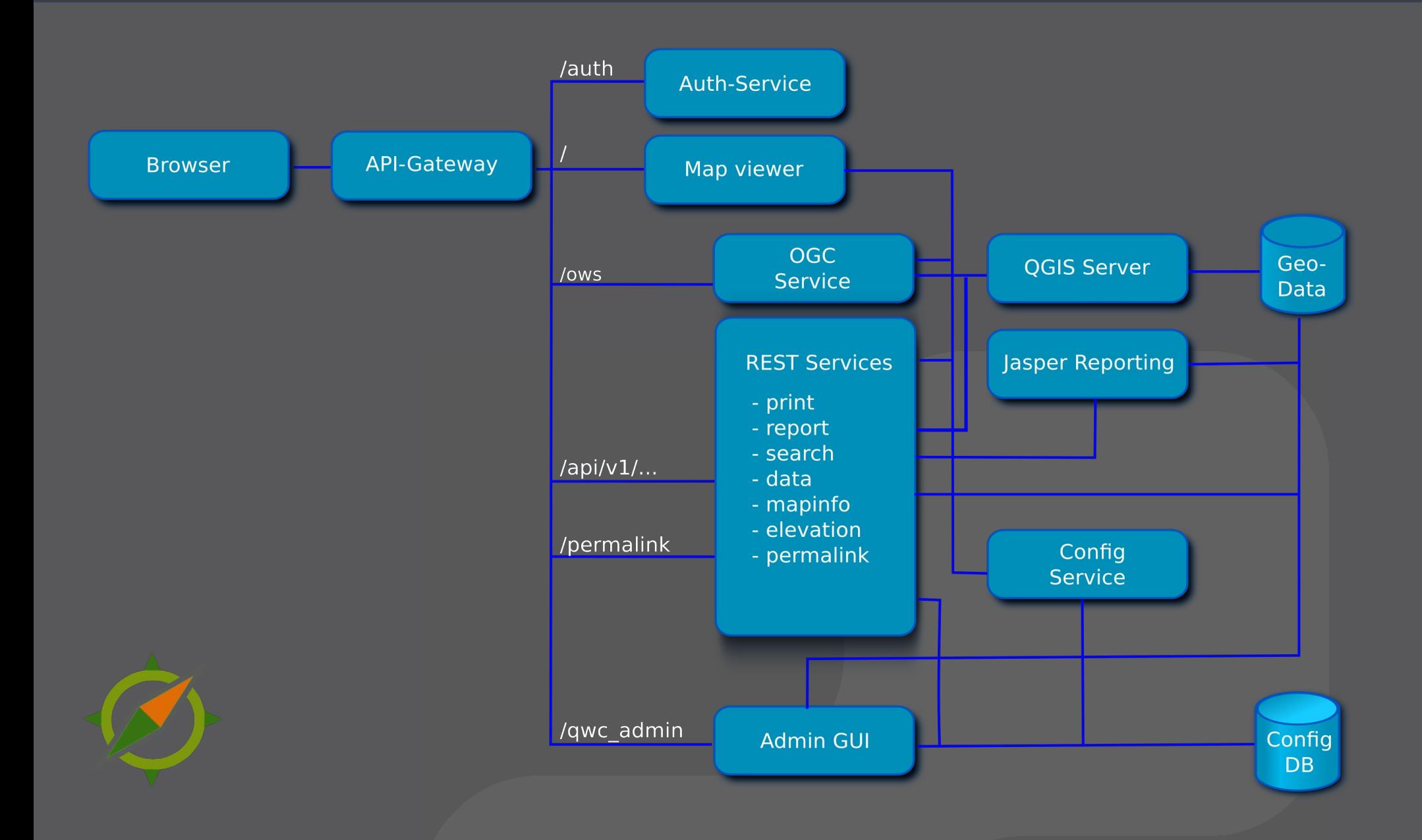

**FOSS4G Bucharest 29.8.2019 CONSUMER 2008 2019** 

# **Maps and printing**

## > **QWC map viewer**

> QWC2 viewer service with access control

## > **QWC OGC service**

> QGIS Server based WMS/WFS with access control

## > **QWC Print service**

> QGIS Server based PDF printing with access control

# **Additional services**

- > **QWC Search Service**
	- > Search API for custom DB searches

## > **QWC Solr Search Service**

- > Fulltext search with Apache Solr
- > **QWC Data Service**
	- > Access and edit spatial data
- > **QWC Mapinfo service**
	- > Layer independent info (right-click)
- > **Permalink service**
- > **Elevation service**

# **QWC Admin GUI**

- > **Web GUI for Config DB**
- > **User and group management**
- > **Role based resource access permissions**
- > **Resource types**
	- > Maps (QGIS projects)
	- > Print templates
	- > Layer, Attribute
	- > Data (create, read, update, delete)
	- > Viewer, Viewer tasks
	- > Custom resources

## **Authentication services**

## > **Pluggable authentication services**

> Authentication services issue JWT tokens for privileged map and service access (Cookie or raw JWT token)

## > **QWC DB Auth**

> Authenticate with user database

## > **QWC LDAP Auth**

- > Authenticate with LDAP/Active Directory
- > **more available (e.g. Kerberos, SAML)**

## **Internal services**

## > **QWC Services Core**

> Shared modules for QWC services and documentation for setup

#### > **QWC Config Service**

**> Service permissions and user specific** configuration

#### > **QGIS Server**

## > **Jasper Reporting Service**

> Jasper Reports web service

# **Customizing**

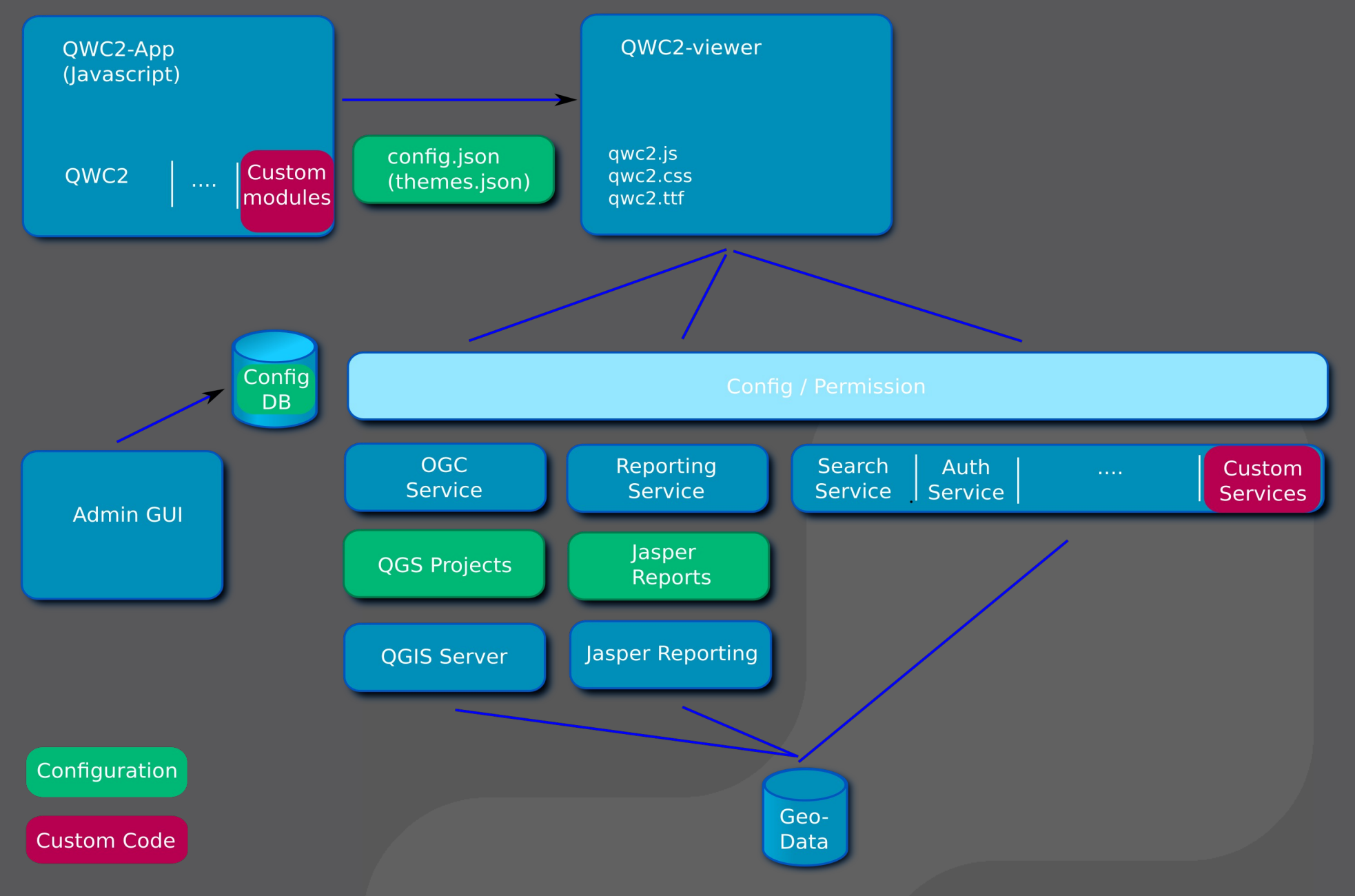

#### **FOSS4G Bucharest 29.8.2019 CONSUMER 2008 2019**

## **Micro services**

- > **Complex applications built from loosely coupled processes (services)**
- > **Isolated, modular functionality in services**
- > **Communication between services over HTTP/REST**

# **OpenAPI/Swagger**

#### Data service API<sup>®</sup>

[ Base URL: /api/v1/data ] https://geo.so.ch/api/v1/data/swagger.json

API for SO!MAP Data service.

General Information for all operations:

#### Datatypes-Encoding:

ISON only defines recommendations or has no information concerning the encoding of some quite common used database data types. Following a description on how these are encoded in the data service APL

- . Date: ISO date strings YYYY-MM-DD
- . Datetime: ISO date/time strings YYYY-MM-DDThh:mm:ss
- . UUID: Hex-encoded string format, Example: '6fa459ea-ee8a-3ca4-894e-db77e160355e'

#### Feature-ID:

For operations like updating or deleting features, records are identified by a feature id. This id refers to the primary key of the database table and is usually kept constant over time.

#### default Data edit operations

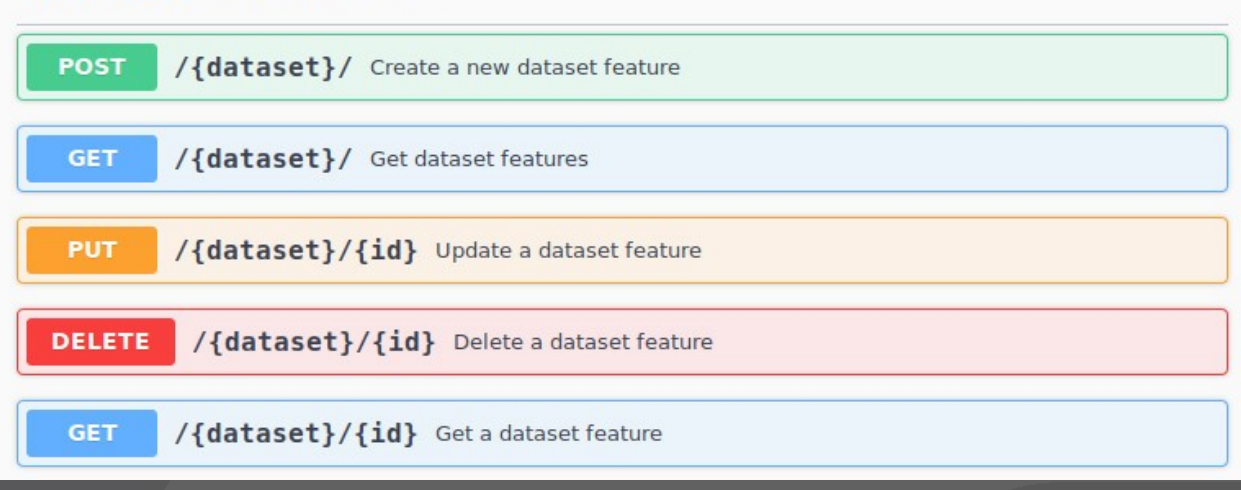

#### **FOSS4G Bucharest 29.8.2019 CONSUMER 2008 2019**

 $\checkmark$ 

## **Docker / Kubernetes**

## > **Docker**

- > Packaging of applications with container virtualization
- > Single service per container
- > Simple scripting language for building
- > Distribution of images via container registry
- > https://www.docker.com/

## > **Kubernetes**

- > System for automatization of controlling, scaling and maintenance of containerized applications
- > https://kubernetes.io/

## **Pro-/contra Micro-Services**

- > **High effort for operations (Number of services, DB connections, logging, …)**
- > **Fine granular scaling**
- > **Separation of authentication and authorization**
- > **Modular authentication**
- > **Services with mixed technologies**
- > **Modulare migration of services**

> **…**

# **QGIS Web Client 2**

## > **Source code and issue tracker**

- > https://github.com/qgis/qwc2-demo-app
- > https://github.com/qgis/qwc2
- > https://github.com/qwc-services/qwc-services-core
- > https://github.com/qwc-services/qwc-docker

## > **QWC2 documentation**

> https://github.com/qgis/qwc2-demo-app/blob/master/doc/ QWC2\_Documentation.md

## > **Examples**

- > https://map.geo.gl.ch
- > https://geo.so.ch/map/
- > https://qgiscloud.com

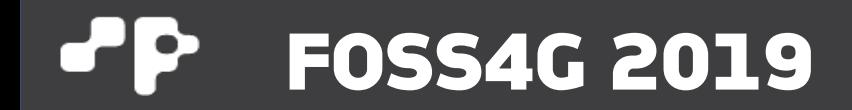

# **Thank you!**

**Pirmin Kalberer @implgeo**